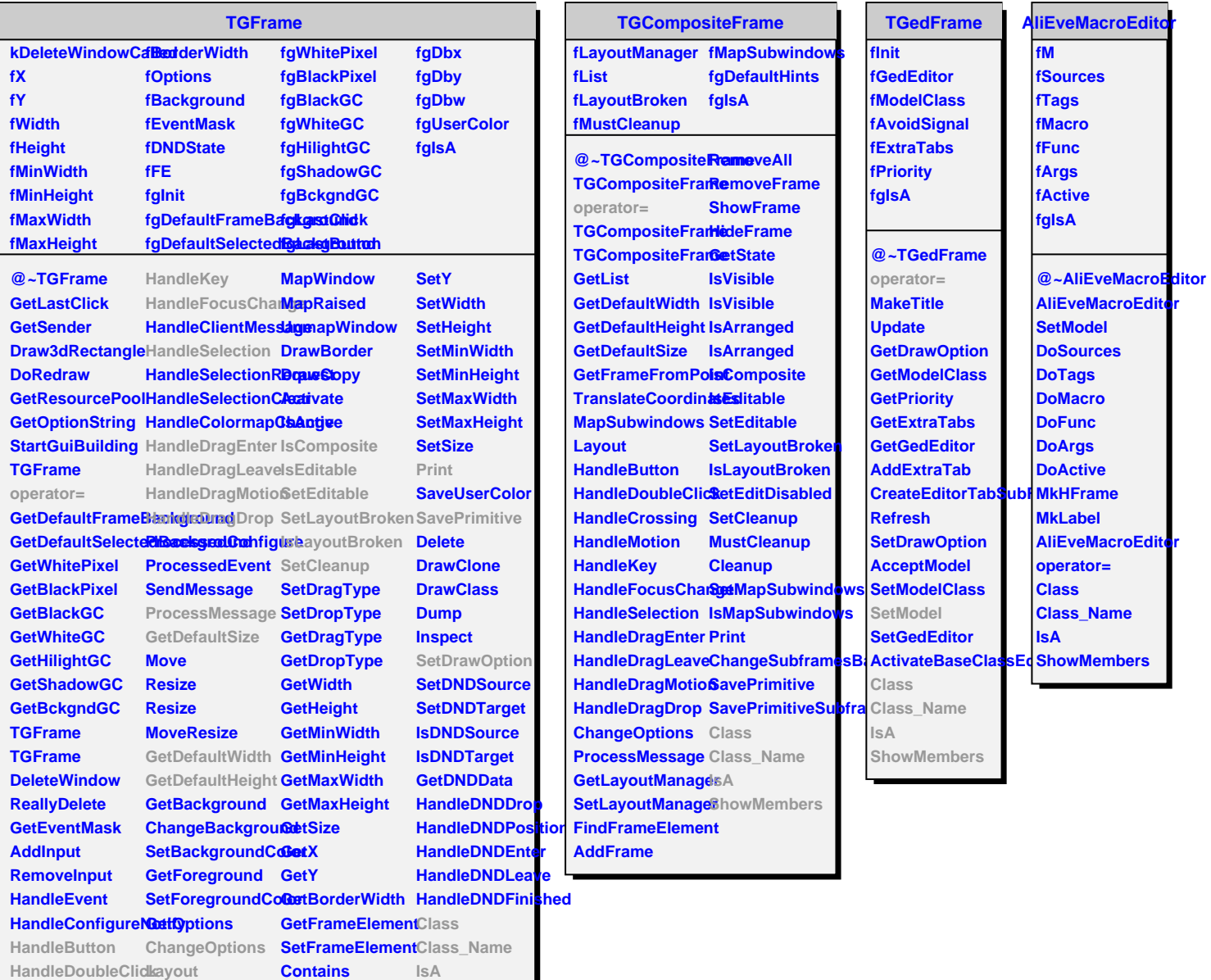

**HandleCrossing MapSubwindows GetFrameFromPo8ttowMembers** 

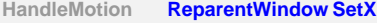

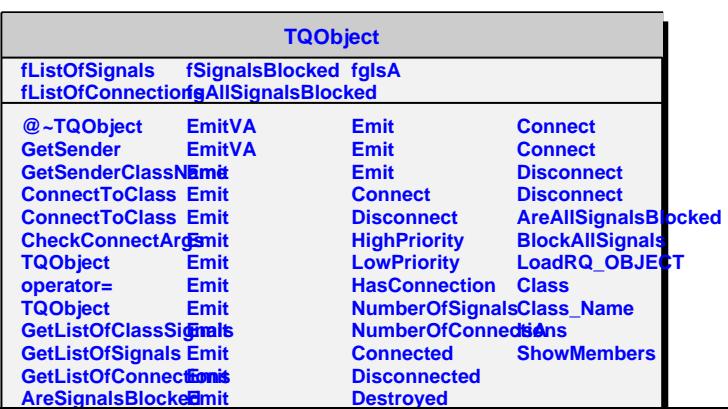